## **Opgaveløsninger (sæt 6)**

**Opgave 20: 8.2 (1 point)**

Stabile metoder: insertion sort mergesort

Ikke-stabile metoder: Shellsort quicksort

Både insertion sort og mergesort er stabile, så længe sammenligninger for lighed ikke ødelægger ordenen. Implementeringen af mergesort i lærebogen på side 297 er imidlertid *ikke* stabil. Stabilitet kan opnås ved at erstatte '<' i linje 18 med '<='.

Det er let at se, at hverken Shellsort eller quicksort er stabil. Når et af to ens elementer sammenlignes med et tredje, kan ordenen af de to ens elementer ændres.

## **Opgave 21: 8.11 (2 point)**

Antal sammenligninger (ifølge sætningen på side 314 i lærebogen)  $log(4!) = log(24) = 4.58$ .

Således må antal sammenligninger være mindst 5.

For at forenkle besvarelsen af opgaven indføres en metode, comparator, der sammenligner to elementer i et array og ombytter dem, hvis det første er større end det andet.

```
void comparator(int i, int j) {
    if (a[i].compareTo(a[j]) > 0)swap(a, i, j);}
```
En måde at sortere de 4 elementer er da følgende:

```
comparator(1,2);
comparator(2,3);
comparator(3,4); \frac{1}{2} // nu er a[4] maksimum af de 4 elementer
comparator(1,2);compatator(2,3); \frac{1}{2} // nu er a[3] maksimum af de resterende 3
compatator(1,2); \mathcal{U} nu er a[2] maksimum af de resterende 2,
                             // og dermed er a[1] det mindste af de 4 elementer
```
Her bruges 6 sammenligninger. Imidlertid kan man ved at bruge de små grå finde frem til en løsning, der bruger 1 sammenligning mindre.

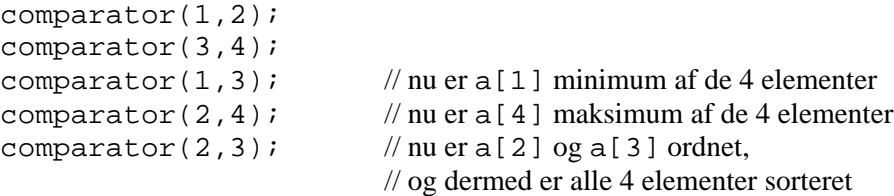

Algoritmen kan anskueliggøres ved et såkaldt sorteringsnetværk:

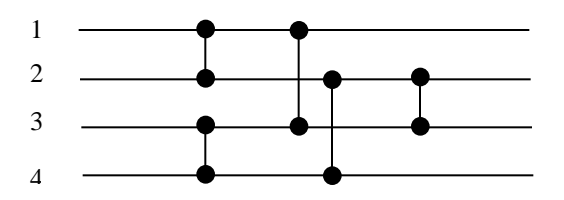

Heraf fremgår, hvilke operationer, der kan udføres i parallel.

```
Opgave 22: OneWayList (4 – 6 point)
(a)
  public void addFirst(Object obj) {
        header.next = new Node(obj, header.next);
   }
  public boolean isEmpty() {
        return header.next == null;
   }
(b)
  private class OneWayListIterator implements Iterator {
        OneWayListIterator() {
           current = header; }
        public boolean hasNext() {
            return current.next != null;
        }
        public Object next() {
            if (current.next == null)
                throw new NoSuchElementException();
            current = current.next;
            return current.data;
        }
```

```
 public void remove() {
     throw new UnsupportedOperationException();
 }
```

```
 private Node current;
```
(c)

}

```
public void reverse() {
    Node prev = null, current = header.next;
    while (current != null) {
         Node next = current.next;
         current.next = prev;
         prev = current;
        current = next;
     }
    header.next = prev;
}
```
(d)

En implementering, der anvender sortering ved indsættelse:

```
public void sort() {
       selectionSort();
  }
  private void selectionSort() {
      for (Node last = header; last.next != null; last = last.next) {
           Node prev = last, current, minPrev = last, min = null;
          while ((current = prev.next) != null) {
              if (min == null |) (comparator != null ?
                    comparator.compare(current.data, min.data) < 0 :
                     ((Comparable) current.data).compareTo(min.data) < 0)) {
                   minPrev = prev;
              min = current;<br>}
    }
               prev = current;
 }
           minPrev.next = min.next;
           min.next = last.next;
           last.next = min;
       }
  }
  private Comparator comparator;
  public void sort(Comparator comp) {
       comparator = comp;
       sort();
       comparator = null;
  }
```
En implementering, der anvender sortering ved fletning:

```
public void sort() {
     header.next = mergeSort(header.next);
}
private Node mergeSort(Node n) {
    if (n == null || n.next == null) return n;
    Node a = n, b = n.next;
    while (b != null && b.next != null) {
         n = n.next;
         b = b.next.next;
     }
    b = n.next; n.next = null;
     return merge(mergeSort(a), mergeSort(b));
}
private Node merge(Node a, Node b) {
     Node header = new Node(null, null);
     Node c = header;
    while (a != null & & b != null) {
         if (comparator != null ?
             comparator.compare(a.data, b.data) < 0 :
             ((Comparable) a.data).compareTo(b.data) < 0) {
            c.next = aic = aia = a.next; } else {
            c.next = bic = bib = b.next; }
     }
    c.next = a == null ? b : a;
     return header.next;
}
```